# Less is more **…**

- **•** Effective
	- **•** Attractive

**•** Impactive

# Introduction to Java Programming and Data Structures

**Vahid.khazaeinezhad@gmail.co m**

# Introduction to Java Programming and Data Structures

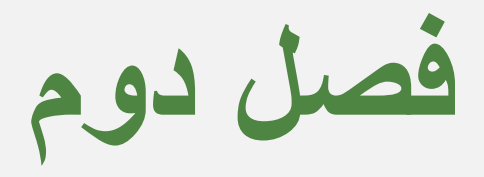

Elementary Programming

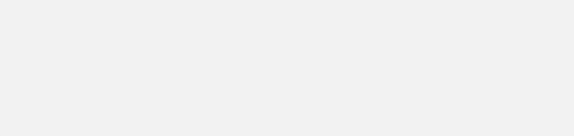

# **اھداف فصل**

- **• نوشتن برنامھ ھای جاوا کھ محاسبات ساده ای انجام بدھند**
	- **• دریافت ورودی از کاربر با استفاده از کلاس Scanner**
- **• استفاده از Identifiers برای نام گذاری متغیرھا، ثابت ھا، متدھا و کلاس ھا**
	- **• استفاده از متغیرھا برای ذخیره سازی مقادیر**
	- **• معرفی و کار با انواع پایھ (Types Data Primitive(**
	- **• نوشتن برنامھ ای برای ارزیابی عبارات (Expression(**
		- **• کار با ساعت سیستم**
		- **• شرح فرایند توسعھ نرم افزار با برنامھ پول خرد کن**

**2-1)مقدمھ**

- تمرکز این فصل روی یادگیری تکنیک ھای **پایھ** برنامھ نویسی برای **حل مسالھ** است
- در طول این فصل مقدمات کار با **داده ھای اولیھ، متغیرھا**، **ثابت ھا**، **اپراتورھا**، **عبارات** و ورودی و خروجی شرح داده می شود

## **2-2)نوشتن یک برنامھ ساده**

- برنامھ نویسی شامل **طراحی** یک **استراتژی** برای **حل مسالھ** و سپس پیاده سازی آن با استفاده از یک زبان برنامھ نویسی است.
	- برنامھ ساده محاسبھ مساحت یک دایره را در نظر می گیریم.
	- برای این کار ابتدا یک **الگوریتم** طراحی می کنیم و سپس الگوریتم را بھ دستورات / **کدھای** برنامھ تبدیل(ترجمھ) می کنیم
		- الگوریتم **گام ھایی** کھ برای حل مسالھ باید دنبال بشود را لیست می کند.
		- الگوریتم امکان برنامھ ریزی برای برنامھ نویس پیش از شروع را می دھد
	- الگوریتم می تواند بھ زبان **طبیعی**، **شبھ کد** (Code Pseudo) (بھ معنی ترکیب زبان طبیعی با کدھای برنامھ نویسی)
		- الگوریتم محاسبھ مساحت دایره:
		- .1 شعاع دایره را بخوان مساحت = شعاع \* شعاع \*
			- .2 با استفاده از فرمول رو برو مساحت را محاسبھ کن
			- π

.3 نتیجھ را نمایش بده

## **2-2)نوشتن یک برنامھ ساده**

- در گام اول نیاز است کھ مقدار شعاع را از کنسول ورودی (کیبورد) بخوانیم
	- برای این کار نیاز بھ یک **متغیر** داریم
	- متغیر مقداری را کھ در حافظھ ذخیره شده نمایھ می کند.
- برای نام گذاری متغیر از یک عبارت **توصیفی** استفاده کنید (از نام گذاری y,x, … اجتناب کنید)
	- برای شعاع از radius و برای مساحت از area استفاده می کنیم
	- برای این کھ کامپیلر متغیرھا را بشناسد باید آن ھا را **اعلان** کنیم (Declaration(
		- باید **نوع** و نام **متغیر** مشخص بشود
		- بھ ھمین خاطر جاوا یک زبان Typed static است.
			- ھر متغیر **نوع** (Type(، نام و **مقدار** (Value (دارد.

```
* This program is wrote for educational purpose
       * Advance Programmin Course, AUSMT
      package computecirclearea;
   \vert - \vert人家家
       * This program calculates the area of an
       * arbitary circle, at first read its radius
       * and then presents the result *
10
11
12* @author Khazaeinezhad Vahid
13
14
      public class ComputeCircleArea {
15
16
   -1 + +* @param args the command line arguments
17
18
           *119
          public static void main (String[] args) {
              // 1) Read in radius
20
21Compute area
              1/222// 3) Dispaly the resault
23
24
          }//end of main() method
25
26
      }//end of class
```
27

**2-2)نوشتن یک برنامھ ساده**

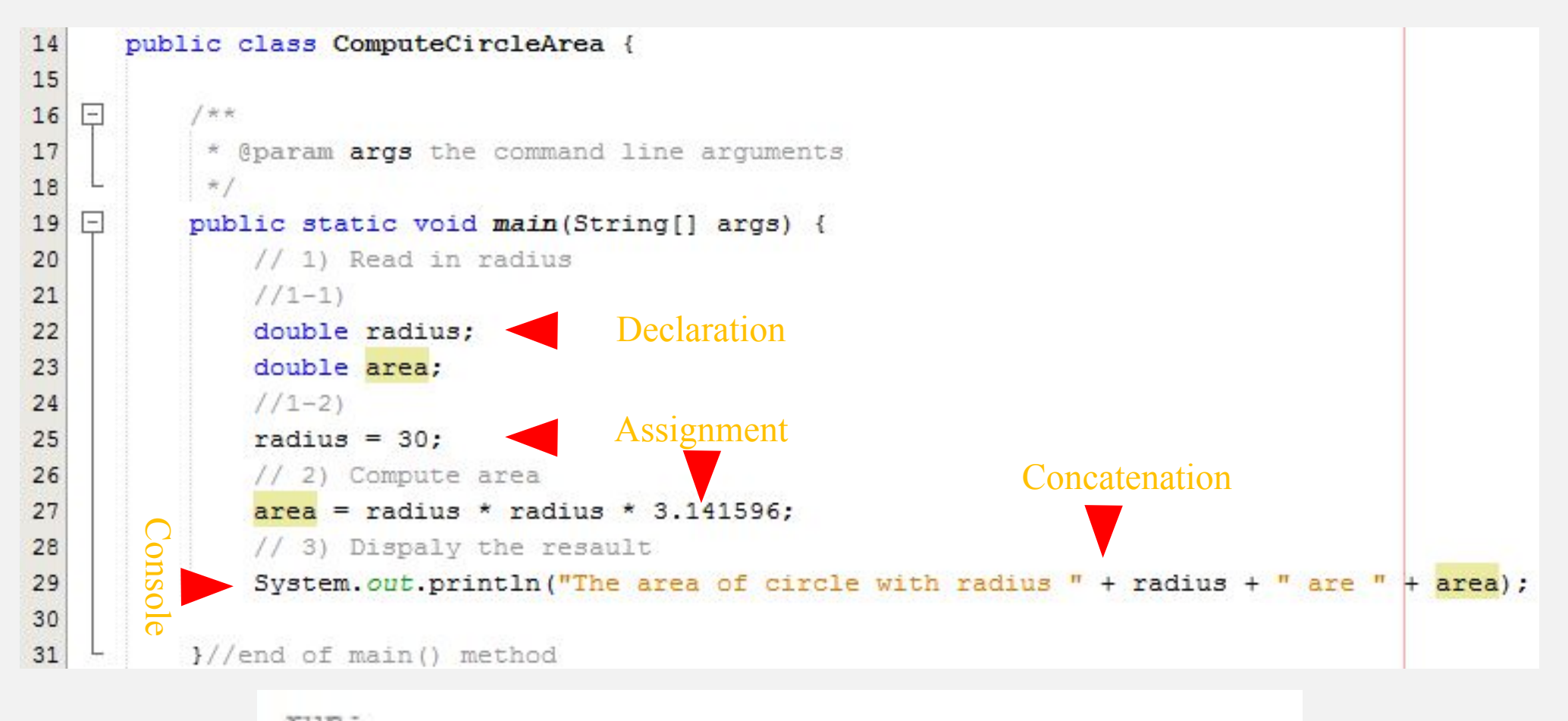

run: the area of circle with radius 30.0 are 2827.4364 BUILD SUCCESSFUL (total time: 0 seconds)

**2-3)دریافت ورودی از کنسول**

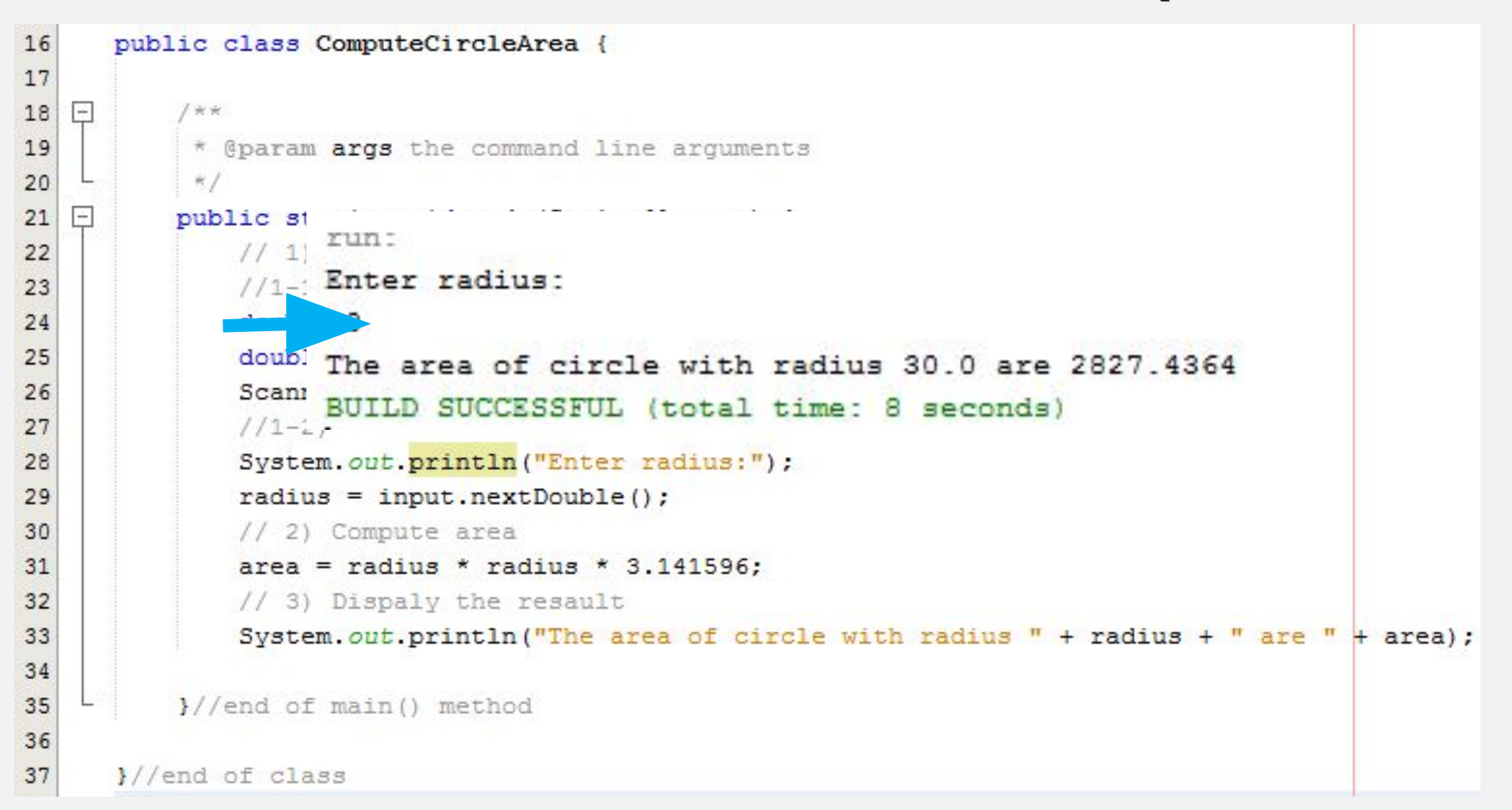

# **2-3)نکتھ ھای برنامھ**

- کنسول استاندارد خروجی **مونیتور** است کھ استفاده از out.System می توانیم با آن کار کنیم.
- کنسول استاندارد ورودی **کیبورد** است کھ می توانیم با استفاده از in.System با آن کار کنیم.
	- برای استفاده از کنسول استاندارد ورودی می توانیم از کلاس Scanner بھره بگیریم.
		- دستور (inew Scanner (System.in) یک شی ایجاد می نماید.
		- دستور input Scanner یک متغیر با نام input از نوع کلاس Scanner می سازد.
			- یک رفرنس از شی ساختھ شده بھ متغیر ایجاد شده انتساب داده می شود.
				- متد nextDouble در کلاس Scanner تعریف شده است.
				- کلاس Scanner در **بستھ** (Package (util.java قرار دارد.
			- برای استفاده از بستھ ھای از پیش تعریف شده باید ابتدا آن ھا را import کنیم.
				- ;import java.util.Scanner •
		- دستور import داخل بستھ جاری و خارج از ھمھ ی بلوک ھا نوشتھ می شود.

```
\equiv* This program is wrote for educational purpose
       * Advance Programmin Course, AUSMT
3
4
5
      package computecirclearea;
6
\Thetaimport java.util.Scanner;
\overline{8}日
9
      1 + +10
       * This program calculates the area of an
11
       * arbitary circle, at first read its radius
       * and then presents the result *
12
13
       * @author Khazaeinezhad Vahid
14
15
16
      public class ComputeCircleArea {
17
```

```
مثال 1) برنامھ بنویسید کھ سھ عدد از ورودی گرفتھ و میانگین آن ھا نمایش
    public static void main (String[] args) {
                                                                                                          دھد.//1) Declaring all variables
        Scanner input = new Scanner (System. in);
        double number1:
        double number2:
        double number3:
                             run:
        double average:
                              Please enter first number: 10
        System.out.print("P Please enter second number:11
        number1 = input.next riease enter third number:12
                              For these 3 [10.0, 11.0, 12.0] numbers the average are 11.0
        System.out.print("P)
                              BUILD SUCCESSFUL (total time: 10 seconds)
        number2 = input.nextValueSystem.out.print("Please enter third number:");
        number3 = input.nextDouble();
        average = (number1 + number2 + number3) / 3;System.out.println("For these 3 \lceil" + number1 + ", " + number2 +
                \frac{\pi}{2}, \frac{\pi}{2} + number3 + \frac{\pi}{2} numbers the average are \frac{\pi}{2} + average);
   \frac{1}{2}//end of main() method
V/end of class
```
19

20 21

22

23

24

25

26

27

28 29

30

31 32

33 34

35

36 37

38 g

40

41 42

43 44  $\rightarrow$ 

## **2-4)شناسھ ھا (IDENTIFIERS(**

- شناسھ ھا نام ھایی ھستند کھ برای **شناسایی** عناصری مانند کلاس ھا و متدھا و متغیرھا در برنامھ مورد استفاده قرار می گیرند.
	- Number1, input, main, computeAverage, ComputeAverage
		- قوانین نام گذاری شناسھ ھا:
	- شناسھ دنبالھ ای از کاراکترھا شامل حروف، عدد و score\_under و sign dollar)\$(
		- یک شناسھ **می تواند** با underscore, \$ و حرف شروع بشود.
			- **• نمی تواند** با عدد شروع بشود
			- یک شناسھ **نمی تواند** یک کلمھ رزرو شده باشد.
				- شناسھ **نمی تواند** null ,false ,true باشد.
			- یک شناسھ **ھر طولی** (تعداد کاراکتری) می تواند داشتھ باشد.
		- ,\$2 all \_,print ,ComputeArea نام ھای مجاز ھستند.
			- ف 2a, c+d نام ھای غیر مجاز ھستند  $2a$
- کامپایلر وظیفھ تطبیق نام ھا با **قوانین نام گذاری** را بر عھده دارد و در صورت تخطی از قوانین تولید خطای نحوی (Syntax Error) می کند  $($  Syntax Error

#### **2-4)شناسھ ھا (IDENTIFIERS(**

- توصیھ ھا:
- بھ منظور افزایش خوانایی برنامھ از نام ھای **توصیف کننده** استفاده کنید
- نام ھا در بردارنده کلمات **معنی دار** و **کامل** و توصیفی باشند. (Documented\_Self(
	- از بھ کار بردن نام ھای اختصاری **بپرھیزید**.
	- از کاراکتر \$ برای نام گذاری استفاده **نکیند**.
- بھ عنوان یک قرارداد این کاراکتر برای نام گذاری در سورس کد ھای تولید شده توسط ماشین استفاده می شود.

### **2-5)متغیرھا (VARIABLES(**

- متغیرھا برای نمایھ کردن مقادیری کھ ممکن است در طول برنامھ تغییر کنند استفاده می شوند.
	- در جاوا متغیرھا می توانند یک نوع از **قبل اعلان شده** را نمایھ کنند (Typed Static(
- پیش از استفاده از یک متغیر **نام** آن و **نوعی** کھ می تواند در خود ذخیره کند باید بھ کامپایلر اطلاع داده شود (Declaration(
	- اعلان متغیر بھ کامپایلر می گوید کھ فضای مناسب را در حافظھ برای ذخیره سازی متغییر **تخصیص** بدھد.
		- انواع اولیھ (Primitive (در جاوا:
		- byte, char, int, double, float, short, long, Boolean
			- مقدار دھی اولیھ متغییر (Initialization(:
			- در زمان اعلان متغییر مقدار دھی ھم انجام بشود.
				- محدوده متغیر (Scope(:
		- محدوده متغیر قسمتی از برنامھ است کھ در آن می توان بھ متغیر ارجاع کرد.
			- ھر متغیر یک محدوده دارد.

#### • نکتھ

- سعی کنید ھمواره زمان اعلان متغیر آن را مقدار دھی ھم بکنید.
	- باعث افزایش خوانایی و جلوگیری از تولید خطا می شود.

int count: double radius: double interestRate; int i, j, k; int  $i = 0$ ; int  $i = 0$ ,  $j = 0$ ; //shorthand

#### **2-6) دستور مقدار دھی و عبارت مقدار دھی ASSIGNMENT STATEMENT ASSIGNMENT EXPRESSION**

- پس از اعلان متغیر می توان یک مقدار (Value (بھ آن نسبت داد.
- در جاوا از اپراتور ( = ) برای نسبت دھی مقدار بھ متغیر استفاده می شود.
- اگر طرف دوم اپراتور = یک مقدار محاسباتی (شامل مقدار، اپراتور و متغیر) باشد بھ آن عبارت نسبت دھی گفتھ می شود.
	- بھ طور کلی در جاوا (C++ (ھر نوع دستوری (Statement (یک عبارت (Expression (است.
	- در نسبت دھی **چندگانھ** باید دقت نمود کھ نوع متغیرھای سمت راست اپراتور با نوع متغیرھا سمت چپ اپراتور **سازگار** باشد

```
int x, y, z; //Declaration
x = y = z = 2; //Assignment
System.out.println(x); // x value is 2
z = (x + y) / (2 * z);//Assignment Expression
System.out.println(z); // z value is 1
```
int  $i = 0$ ; int  $i = 10$ ;  $i = (j * j) / 2;$ 

## **2-7)ثابت ھا (CONSTANTS(**

- ثابت ھای نام دار **شناسھ** ھایی ھستند کھ مقادیر **دائمی / ثابت** را نمایھ می کنند.
	- مقدار متغیرھا در زمان اجرای برنامھ ممکن است تغیر بکند.
		- ثابت ھای نام دار و یا ساده **ھرگز** تغییر نمی کنند.
	- یک ثابت بھ عنوان Variable Final نیز در جاوا شناختھ می شود.
	- ثابت ھا **باید** ھم زمان با اعلان مقدار دھی اولیھ (initialize (بشوند.
		- کلیدواژه تعریف یک ثابت final است.
- بھ عنوان یک **قرارداد** ثابت ھا با حروف بزرگ (تمامی حروف) نام گذاری می شوند.

final double  $PI = 3.141596$ ;

# **2-8)قرارداد نام گذاری (NAMING CONVENTION)**

- رعایت قرارداد نام گذاری (بھ نوعی استاندارد) **خوانایی** برنامھ را افزایش می دھد و احتمال بروز خطاھا کاھش می دھد.
	- اطمینان حاصل کنید کھ نام توصیفی ساده و **قابل فھم** برای متغیرھا، ثابت ھا، متدھا و کلاس ھای خود انتخاب کرده اید.
		- جاوا یک زبان Sensitive Case است.
			- **• قواعد نام گذاری**:
		- برای نام گذاری متغیرھا و متدھا از **حروف کوچک** استفاده کنید. area ,radius
- اگر نام شما از **چند کلمھ** تشکیل شده است **اولین** کلمھ با حروف **کوچک** و اولین حرف **باقی** کلمات با حروف **بزرگ** نوشتھ بشوند. (camelCase(
	- **• اولین** حرف ھر کلمھ بکار رفتھ در نام کلاس را با حروف **بزرگ** بنویسید Circle
	- برای نام گذاری **ثابت** ھای بھ طور **کامل** از حروف **بزرگ** استفاده کنید RATE ,SIZE
	- در صورتی کھ نام ثابت متشکل از **چند کلمھ** است بین آن ھا آن ھا underscore ( \_ ) قرار دھید. STUDENTS\_OF\_SIZE
		- از بھ کار بردن نام ھای استفاده شده در کتابخانھ جاوا **پرھیز** کنید. print
		- در نام گذاری **متدھا** اولین کلمھ **فعل** باشد.printMyValue ,computeArea

### **2-9)انواع عددی و اپراتورھا**

nextByte() nextShort()  $nextInt()$  $nextLong()$ nextFloat() nextDouble()

Scanner  $input = new Scanner(System.in);$ System.out.print("Enter a byte value: "); byte byteValue =  $input.nextByte()$ ;

- جاوا شش نوعی داده ای عددی دارد.
- ھر نوع توانایی نگھداری یک رنج عددی را دارد.
- چھار نوع long ,int ,short ,byte برای کار با اعداد صحیح است.
	- دو نوع double ,float برای کار با اعداد اعشاری است

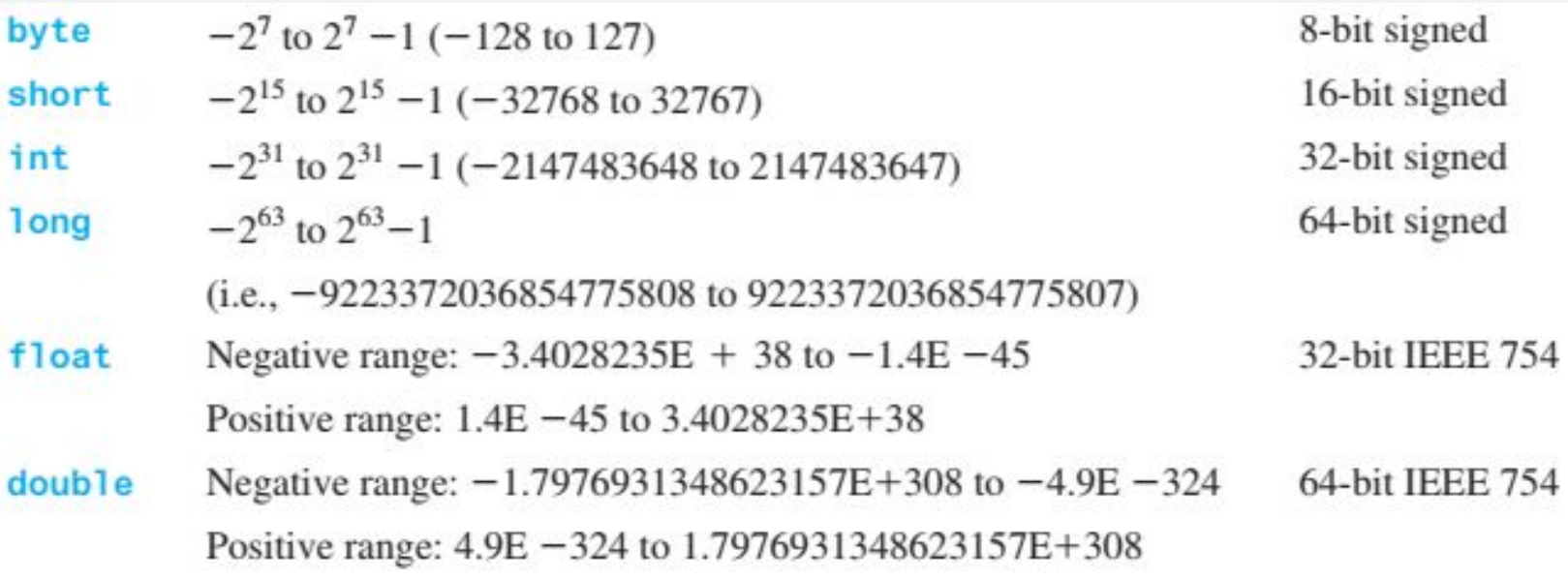

**2-9-1)اپراتورھای عددی**

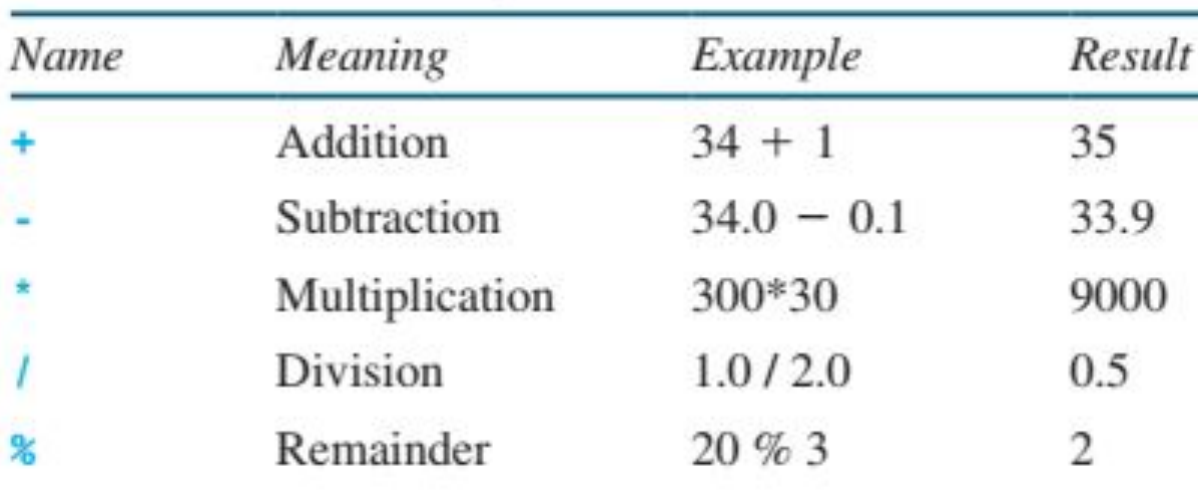

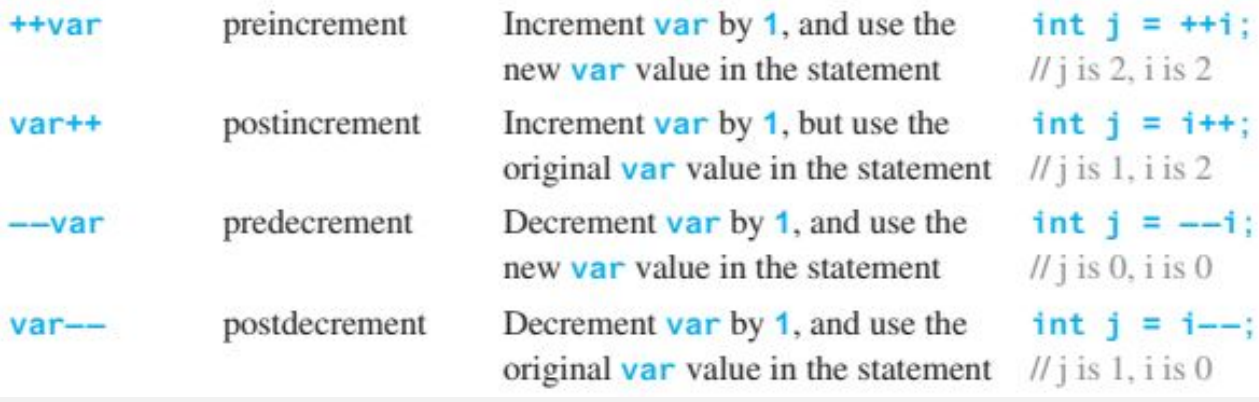

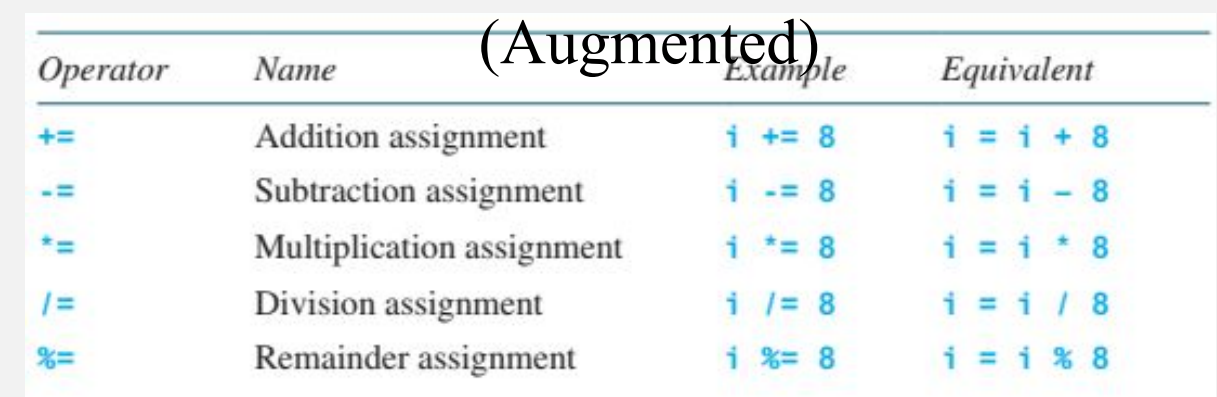

اپراتورھای عددی تقویت شده

```
public static void main (String [] args) {
              مثال 2) برنامه ای بنویسید که بر <sub>اسط</sub>لاح عدد دریافتی از ساعت
    نماید کاربر چه مدت زمانی مشغول تمرین بودهاس<del>ت.</del><br>int hours, minutes, seconds, miliseconds;
    میلی ثانیھ داده می شوند)//Getting input from user
    totalMiliseconds = input.nextInt(); //read an integer from console
    miliseconds = totalMiliseconds % 1000; //Computing remained ms
    set run:
       Please enter total msec's: 1257130
       Total 1257130ms means it's been working for 0:20:57 130ms (h:m:s ms)
    secBUILD SUCCESSFUL (total time: 3 seconds)
    hours = minutes / 60;
    minutes = minutes % 60;
    System.out.print("Total " + totalMiliseconds +
                     "ms means it's been working for ");
    System.out.print(hours + "\colon");
    System. out.print(minutes + ";");
    System.out.print(seconds + ");
    System.out.println(miliseconds + "ms (h:m:s ms) \n");
}//end of main() method
```
**تمرین 3) امروز (روز m ام ھفتھ) با دوست خود قرار می گذارید کھ n روز بعد او را ملاقات کنید. برنامھ ای بنویسید کھ مشخص کندn روز بعد چھ روزی از ھفتھ خواھد بود. ورودی از کاربر در زمان اجرای برنامھ گرفتھ شود و روز شنبھ روز اول ھفتھ در نظر گرفتھ شود.**

**بھ عنوان مثال امروز دو شنبھ است و با دوست خود قرار گذاشتھ اید کھ 11 روز بعد او را ملاقات کنید. 11 روز بعد چھ روزی از ھفتھ خواھد بود؟!**

# **2-10)ثابت ھای عددی (NUMERIC LITERALS)**

- لیترال ھا **ثابت** ھای عددی (اعدادی) ھستند کھ در برنامھ بھ صورت **مستقیم** ظاھر می شوند.
- اگر لیترال نسبت داده شده بھ یک متغیر از محدوده نگھداری نوع متغیر بیشتر باشد کامپایلر تولید خطای کامپایل (Error Compiler (می کند.
	- برای استفاده یا نمایش اعداد در مبناھای مختلف از روش زیر استفاده می شود:
		- افزودن b0 بھ ابتدای اعداد مبنای دو (Binary(
		- افزودن 0 در ابتدای اعداد مبنای ھشت (Octal(
			- افزودن x0 ابتدای اعداد مبنای 16(Hex(

int number0fYears =  $34$ ; double weight =  $0.305$ ;

System.out.println(0B1111); // Displays 15 System.out.println(07777); // Displays 4095 System.out.println(OXFFFF); // Displays 65535

- **• می توانیم** برای خوانایی بیشتر اعداد بین آن ھا از underScore استفاده کنیم. مانند 123\_1455\_25
- اعداد اعشاری بھ صورت **پیش فرض** از نوع double در نظر گرفتھ می شوند برای جلوگیری ازین کار می توانیم انتھای اعداد اعشاری از f یا F استفاده کنیم.

**2-10)نماد علمی**

- اعداد اعشاری می توانند به شکل  $a \, * 10^b$  نوشته شوند.  $\,$
- نمادهای علمی را می توان به صورت قسمت integral.fractionEpower نوشت. مانند 1.23456E5

#### 5.2534e+1, 0.52534e+2, 525.34e-1, 5.2534e+0

 $\bullet$ 

# **2-11)ارزیابی عبارات و حق تقدم اپراتورھا**

- عبارات در جاوا **مشابھ** عبارات محاسباتی ارزیابی می شوند.
	- در عبارات محاسباتی **ابتدا** عبارت داخل **پرانتز** ارزیابی می شود.
		- اگر در یک عبارت بیش از یک اپراتور وجود داشتھ باشد:
- ابتدا اپراتور ھای \*, ,/ % مورد ارزیابی قرار می گیرند.  $(3 + 4 * x) / 5 - 10 * (y - 5) * (a + b + c) / x + 9 * (4 / x + (9 + x) / y)$ 
	- اگر در یک عبارت چند اپراتور ضرب و تقسیم و باقیمانده وجود داشتھ باشد بھ ترتیب از چپ بھ راست پردازش می شوند.
		- اپراتور ھای **جمع** و **تفریق** در **انتھا** ارزیابی می شوند.
		- اگر در یک عبارت چند اپراتور جمع و تفریق وجود داشتھ باشد
			- بھ ترتیب از چپ بھ راست پردازش می شوند.
		- پس از ارزیابی عبارت محاسباتی اپراتورھای **تقویت شده** ارزیابی می شوند.
		- اپراتورھای تقویت شده با اپراتور انتساب ترکیب شده اند. (در مرحلھ انتساب عمل می کنند)
		- ھمھ عملوندھا از چپ بھ راست ارزیابی می شوند. در عملوند ھای باینری اول عملوند (عبارت) سمت چپ ارزیابی می شود. int  $k = ++i + i * 3$ ; //  $k = ?$

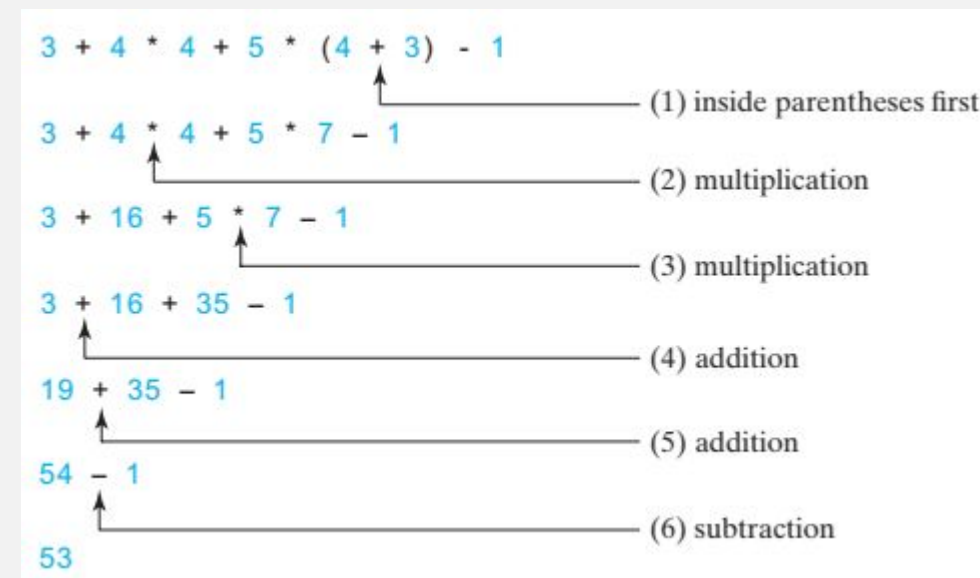

#### **مثال 3) برنامھ ای بنویسید کھ از کاربر درجھ دما بھ فارانھایت را از کاربر دریافت نموده و بھ سیلیسیوس تبدیل کند.**

```
public static void main (String [] args) {
    double farenheit:
    double ce run:
              Please enter a degree in farenheit: 100
    Scanner Degree in 100.0 farenheit is equal to 37.77777777777778 celsius
               BUILD SUCCESSFUL (total time: 22 seconds)
    System.out.print("Please enter a degree in farenheit: ");
    farenheit = input.nextDouble();
    celsius = (5.0 / 9) * (farenheit - 32);
    System.out.println("Degree in " + farenheit + " farenheit is equal to "
             + celsius + " celsius");
\frac{1}{\pi} //end of main() method
```

```
public static void main (String[] args) {
                        //Create an object as Scanner Class by System.in
مثال 4) برنامھ ای بنویسید کھ ساعت جاری سیستم را در قالب s:m:h نمایش 
                                                                                                      دھد.long hours, minutes, seconds, miliseconds;
                       long currentHour, currentMinute, currentSecond;
                       totalMilise conds = System.currentTimeMillis();
                       milise conds = totalMiliseconds % 1000; //Computing remained ms
                       seconds = totalMiliseconds / 1000; //Computing seconds
                                 run:
                       minutes : 441251:18:0 600ms (h:m:s ms) past from UNIX epoch!
                       seconds
                                                                                d sec
                                                                                             ime
                 - -
                                GMT Now: 11:18:0
                       hours = 1minutes : BUILD SUCCESSFUL (total time: 0 seconds)
                       System.out.print(hours + ":" + minutes + ":" + seconds + "");
                       System.out.println(miliseconds +
                                          "ms (h:m:s ms) past from UNIX epoch!\langle n^m \rangle;
                       currentSecond = seconds % 60;
                       currentMinute = minutes % 60;
                       currentHour = hours % 24:
                       System.out.println("GMT Now: " + currentHour + ":" + currentMinute +
                                          ":" + currentSecond + "\n");
                   }//end of main() method
```
#### \*2-12 و 13-2 و 14-2 در بخش 11-2 تجمیع گردید.

## **2-15)تبدیل انواع عددی**

- تبديل **نوع** (Type Casting):
- به عملیاتی گفته می شود که در آن **مقدار** یک متغیر از یک **نوع** به نوع **دیگر** تبدیل می شود. int -> double
	- به طور کلی دو نوع تبدیل داریم:
- گسترش یک نوع (Widening a Type) : تبدیل (Cast) یک نوع با محدوده کوچک تر به نوع دارای محدوده بزرگتر
- کاهش یک نوع (Narrowing a Type): تبدیل (Cast) یک نوع دارای محدوده بزرگتر به نوع دارای محدوده کوچکتر

$$
\frac{3}{int} * \frac{4.5}{float} = \frac{12.5}{float}
$$

• عمليات تبديل از نوع كاهش- نوع لازم است **صراحتا** توسط **برنامه نويس** انجام بشود.

 $int i = (int)d$ ; // i becomes 4, but d is still 4.5

•

double  $d = 4.5$ :

• در صورت عدم استفاده صريح از فرمت casting كامپايلر توليد خطاي نحوي (Syntax) مي كند.

#### **مثال 5) برنامھ ای بنویسید کھ مقدار مالیات بر مصرف کننده (ارزش افزوده ایرانی) را بھ برای کالای خریداری شده محاسبھ نماید. (%9)**

```
public static void main (String[] args) {
    double price, tax, total;
    Scanner input = new Scanner (System. in);
    System.out.print("Please enter a purchase amount: ");
    r run:
    Please enter a purchase amount: 87000
    cour total payment: 94830.0 Rials. 87000.0 your sale and 7830.0 for taxes
    <sup>t</sup> BUILD SUCCESSFUL (total time: 4 seconds)
    \text{total} = price + tax;
    total = (int) (total * 100) / 100.0;System.out.print("Your total payment: " + total + " Rials. ");
    System.out.println(price + " your sale and " +
                         (int) (tax * 100) / 100.0 + " for taxes");
}//end of main() method
```
**2-16)فرایند توسعھ نرم افزار**

- **• چرخھ حیات** توسعھ نرم افزار یک فرایند چند مرحلھ ای شامل **تشریح نیازمندی ھا**، **تجزیھ و تحلیل**، **پیاده سازی**، **تست**، **استقرار** و **نگھداری** است.
	- توسعھ نرم افزار یک فرایند مھندسی است.

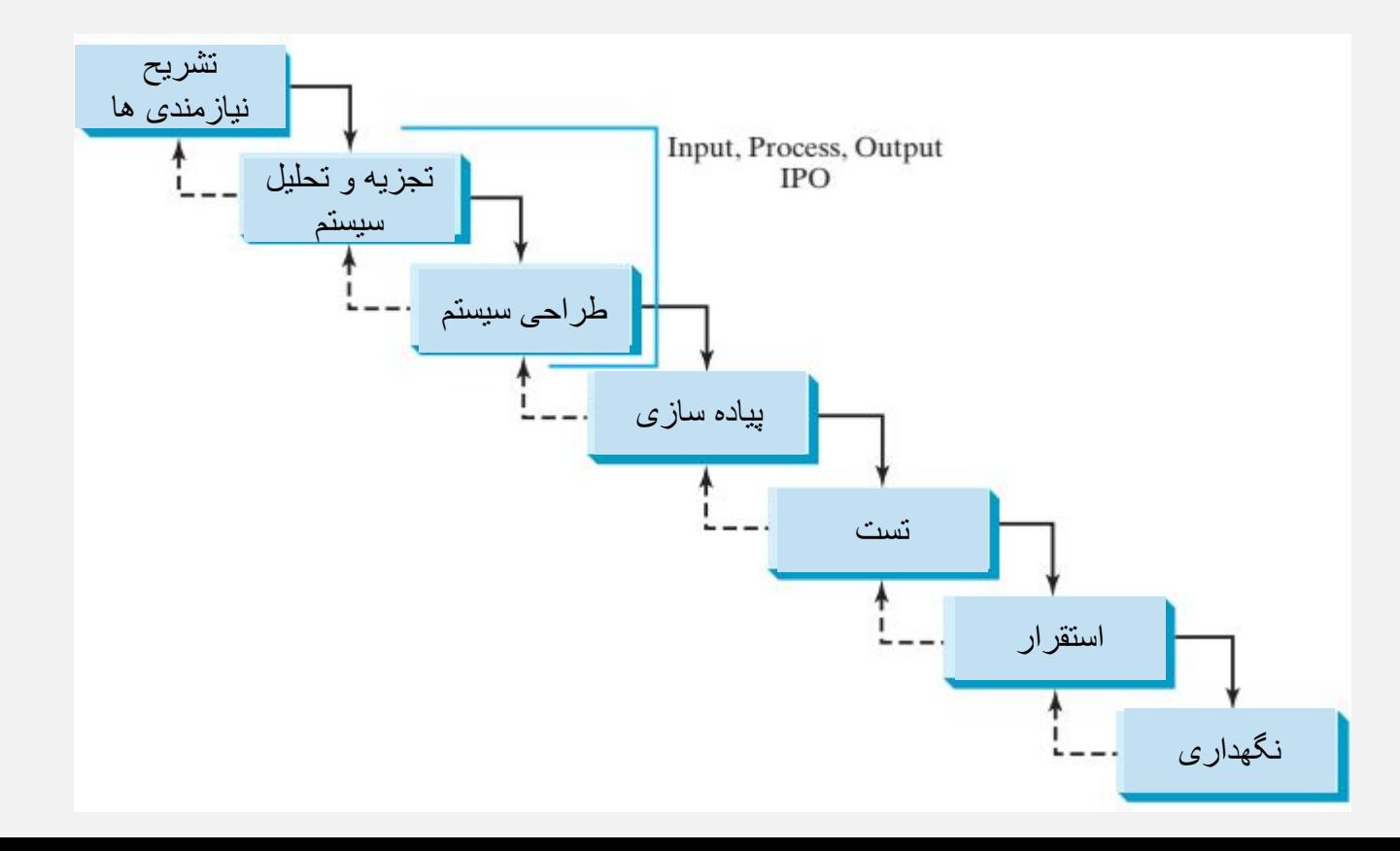

# **2-16)فرایند توسعھ نرم افزار**

- Specification Requirement: بخشی از **روند اصلی** توسعھ نرم افزار است و طی آن مسالھ ای کھ قرار است توسط نرم افزار حل شود بھ خوبی و با **جزئیات** شناسایی و توسط **مستندات** تشریح می شود. در این مرحلھ مشخص می شود کھ سیستم نرم افزاری **چھ نیازھایی** دارد.
	- نیازمند ارتباط نزدیک تیم توسعھ و کار بر است
- Analysis System: در این مرحلھ **جریان داده** در سیستم نرم افزاری بھ خوبی شناسایی می شود و ورودی / خروجی ھای سیستم مشخص می شود
	- Design System: شامل طراحی فرایندی می شود کھ بتوان طی آن از **ورودی** ھا بھ **خروجی** ھای تعیین شده دست یافت.
- این مرحلھ شامل **انتزاع** (Abstraction(، **خرد کردن** مسالھ بھ اجزا (Components (قابل مدیریت و **طراحی استراتژی** برای پیاده سازی ھر یک از اجزا می شود.
	- ھر جز می تواند بھ عنوان یک زیر سیستم یا یک کارکرد (Function (در نظر رگفتھ شود.
		- Implementation: شامل ترجمھ / تبدیل طراحی سیستم انجام شده بھ برنامھ است.
	- تجزیھ سیستم بھ اجزا پیاده سازی شده (نوشتھ شده) و سپس مجتمع سازی اجزا برای کار کردن با یک دیگر
		- این مرحلھ شامل کدنویسی، تست و خطایابی (Debug (می شود.
- Testing: این مرحلھ شامل اطمینان پیدا کردن از در نظر گرفتن تمام نیازمندی ھای تشریح شده در سند نیازمندی ھا و بدون عیب بودن کدھا است.

### **2-16)فرایند توسعھ نرم افزار**

- Deployment: شامل در **دسترس** قرار دادن نرم افزار برای کاربر است.
- بستھ بھ نوع نرم افزار می تواند روی کامپیوتر کاربر و یا روی سرور استقرار صورت گیرد
	- Maintenance: ناظر بر **بھبود** و **بروز رسانی** محصول است.
		- فرایند بھبود و بروزرسانی بھ صورت دائمی باید انجام بشود.
	- بھ دلیل تغییر نیازمندی ھای کاربر و کشف خطاھای جدید در نرم افزار

#### **مثال 6) بھ منظور درک بھتر چرخھ توسعھ نرم افزار نرم افزار پرداخت وام را گام بھ گام پیاده سازی می کنیم. وام خودرو، وام دانشجویی و وام رھن منزل می تواند نمونھ ای از انواع وام باشد.**

- مرحله Requirement specification (۱: نرم افزار باید نیازمندی های زیر را ارضا نماید.
	- باید به کاربر اجازه دهد که نرخ، مقدار و تعداد سال های وام مورد نظر خود را وارد نماید.
		- نرم افزار باید اقساط ماهانه و کل مبلغ بازپرداخت را نمایش دهد.
- مرحله ٢) System analysis: خروجي بايد شامل اقساط پرداختي ماهانه و كل مبلغ وام باشد كه از فرمول زير محاسبه مي شود.

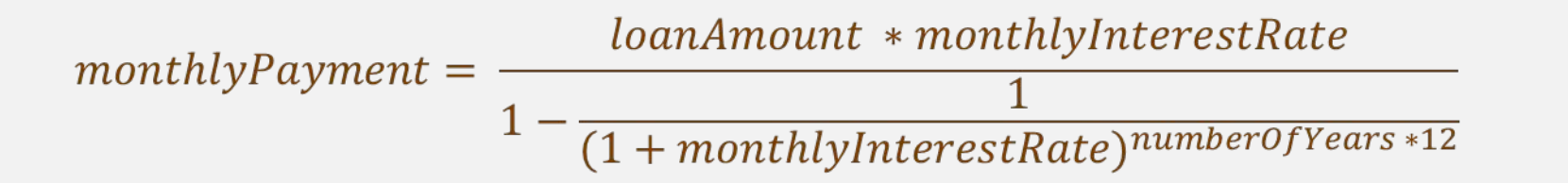

 $totalPayment = monthlyPayment * numberOf Years * 12$ 

•

- \*\* ممکن است در طی انجام این مرحله نیازمندی و یا اطلاعات جدیدی به دست بیاورد و نیاز باشد که به مرحله قبل بازگردید و نیازمندی ها را اصلاح كنيد.
- \*\* به عنوان یک برنامه نویس ممکن است با افراد و تخصص های مختلف برای توسعه نرم افزار همکاری کنید. نیازی نیست متخصص هر کدام از آن رشته ها باشید

public static void main(String[] args) { int numberOfYears; double annualInterestRate: **مثال 6) ادامھ**double monthlyInterestRate; double monthlyPayment; double loanAmount; m design (۳ مرحله ۰ double totalPayment; Scanner input = new Scanner (System.in) ; 1) درخواست از کاربر بر //Stage 1: Obtaining required info 2) ورودی کاربر برای نر ن نرخ سود سلانه از کاربر System.out.print("Please enter your desire anuual rate (eq. 4.5): "); به دست اوردن نرخ سود دریافت مے شود و ب  $annualInterestRate = input.nextDouble()$ ; ماهيانه بايد نرخ وارد System Fun:  $\sqrt{ }$ 3) اقساط ماهيانه را بر number Please enter your desire anuual rate (eg. 4.5): 4 Please enter number of years as an integer: 7 4) كل مبلغ بازپرداخت Syste Please enter your desire loan amount: 50000000 loanAm The monthly payment is 683440.31 5) مقدار قسط ماهيانه //Stag The total payment is 2.147483647E7 • مرحله nentation(۴ monthl BUILD SUCCESSFUL (total time: 16 seconds) ي کنيم. monthlyPayment = loanAmount \* monthlyInterestRate /  $(1 - 1 / Math. pow(1 + monthlyInterestRate, numberOf Years * 12));$ //Stage 4: Calculating total payment after given years totalPayment = monthlyPayment \* numberOfYears \* 12; //Stage 5: Dispaling resualts System.out.println("The monthly payment is " +  $(int)$  (monthlyPayment \* 100) / 100.0); System.out.println("The total payment is " +  $(int) (totalPayment * 100) / 100.0);$ }//end of main() method

•

**مثال 6) ادامھ**

• مرحلھ 5) Test: در این مرحلھ لازم است با دادن ورودی ھای مختلف درستی خروجی رو مورد بررسی قرار دھید. در برنامھ ھای پیشرفتھ لازم است طراحی تست برای نرم افزار و تک تک اجزا صورت بپزیرد.

**تمرین 4) برنامھ ای بنویسید کھ مبلغ داده شده توسط کاربر (کمتر از 100 ھزار تومان) را با مبالغ 50000 و 10000 و 5000 و 2000 و 1000 و 500 تومانی خرد کند.**

#### \*2-17 بھ عنوان تمرین داده شد.

**2-18)خطاھا**

- خطاھای متداول **1**) متغیرھای اعلان نشده، مقداردھی نشده و بلااستفاده
	- معمولا IDE ھا بھ کاربر اخطار می دھند.
		- خطاھای متداول **2**) overflow integer
- جاوا ھیچ اخطاری در این زمینھ صادر نمی کند. (کاملا در خصوص underflow ,overflow محتاط باشید)
	- خطاھای متداول **3**) خطای گرد کردن
	- در مسائلھ گردن کردن اعداد اعشاری رخ می دھد.
		- خطاھای متداول **4**) تقسیم ھای ناخواستھ اعداد int
- اگر دو طرف اپراتور تقسیم مقدار int باشد پاسخ مقدار int خواھد بود و قسم اعشاری احتمالی حذف خواھد شد.

#### **2-18) تلھ ھای متداول (PITFALLS(**

• تلھ 1) ایجاد اشیا **اضافھ**

• مانند ایجاد چندین شی از کلاس Scanner برای دریافت اطلاعات از کنسول

```
Scanner input = new Scanner (System.in);
System.out.print("Enter an integer: ");
int v1 = input.nextInt();
Scanner input1 = new Scanner(System.in);BAD CODE
System.out.print("Enter a double value: ");
double v2 = input1.nextDouble();
```
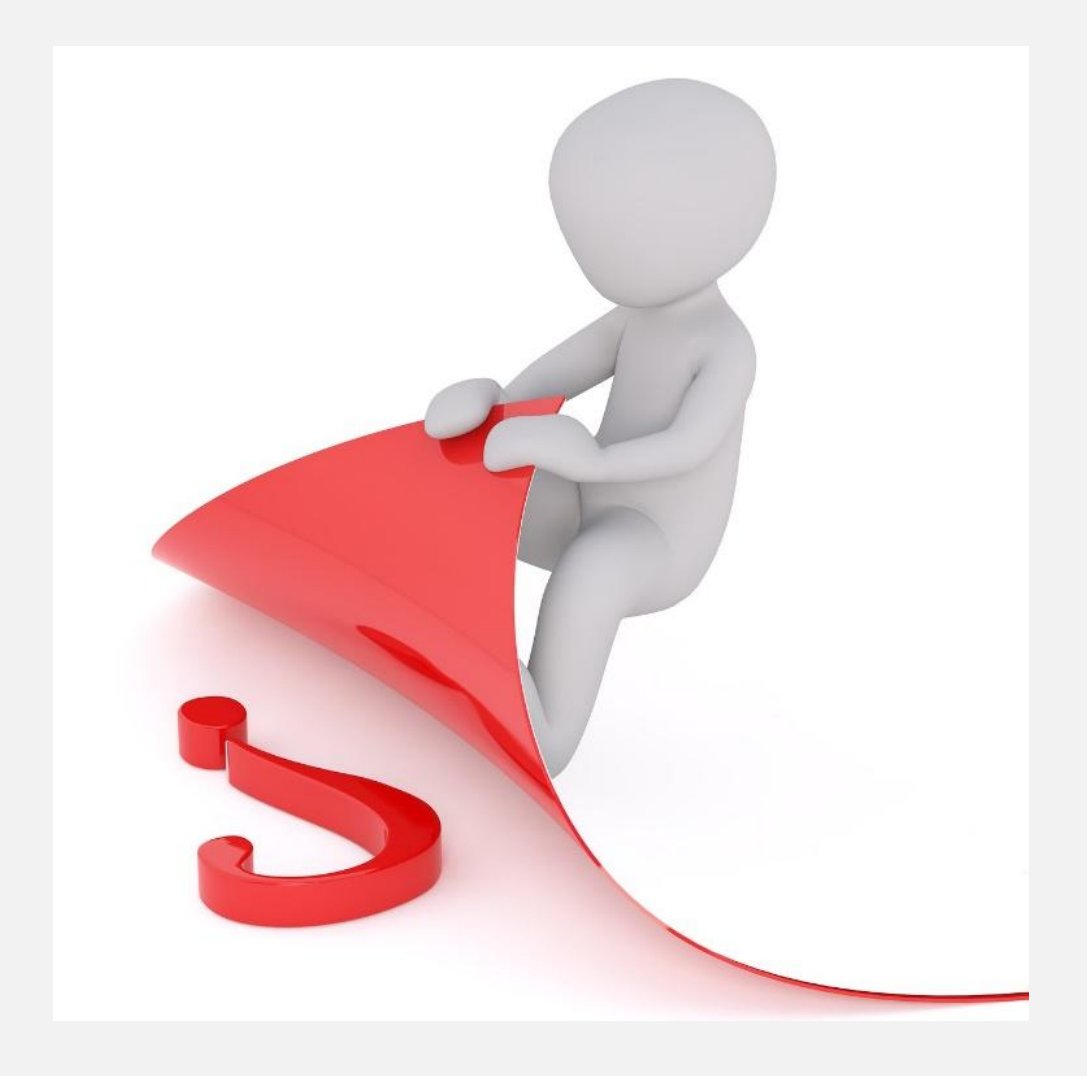